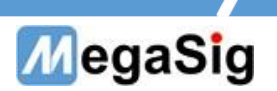

# PM 4011数字万用表 用户手册

版本号:1.0

第 1 页 共 6 页

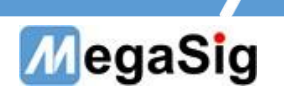

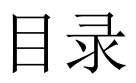

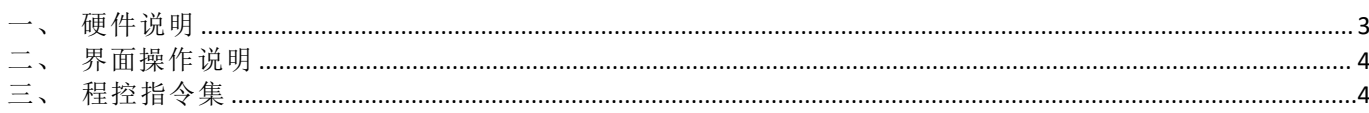

#### 第2页共6页

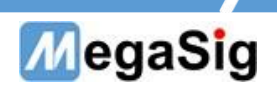

助力工程师打造更美好产品

- <span id="page-2-0"></span>一、 硬件说明
- 1. 供电供电、通讯接线
	- a) 220V AC 设备供电;
	- b) 可通过 DB9 串口线连接 PM 4011;

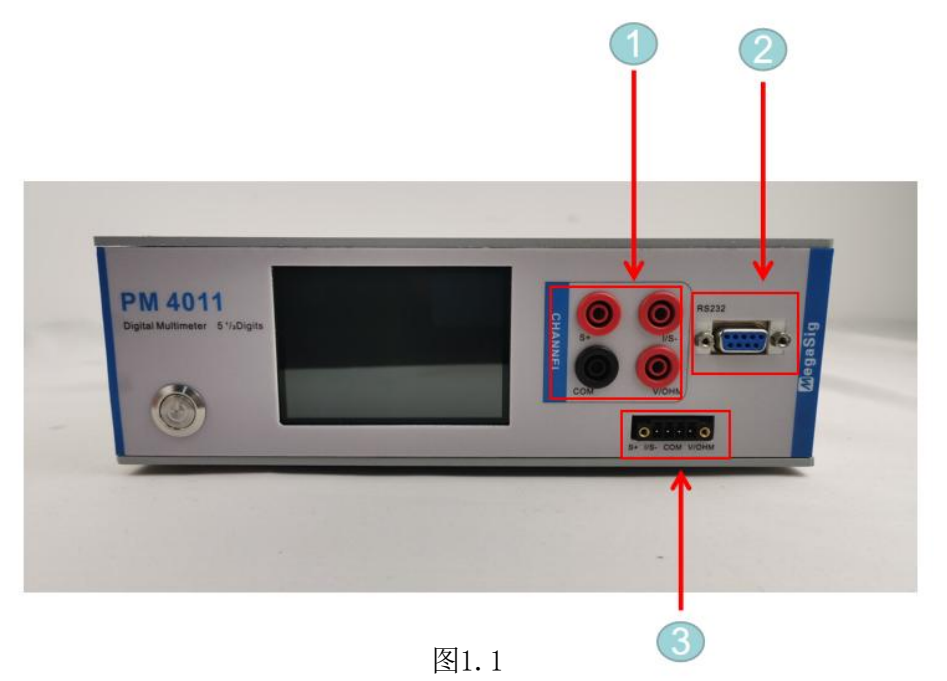

① 测试电流时,连接I/S-和COM 测试电压或2线电阻法时 连接V/OHM和COM 测试4线制电阻法时,则需要4根线都连接,如图1.2

②USB串口通讯接口

③压线端子接头,4个接口对应上面的4个接头

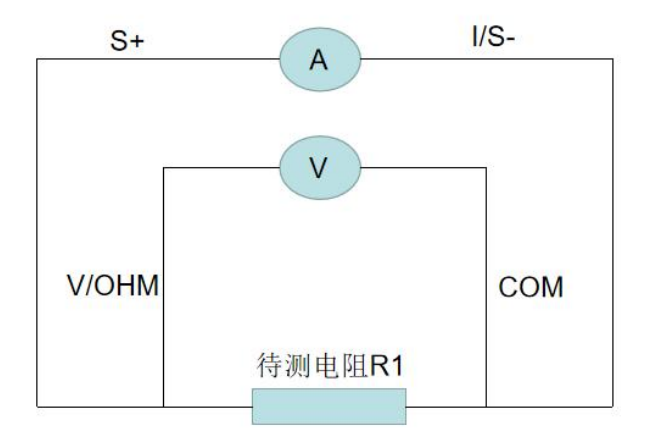

图1.2

第 3 页 共 6 页

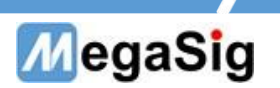

## <span id="page-3-0"></span>二、 界面操作说明

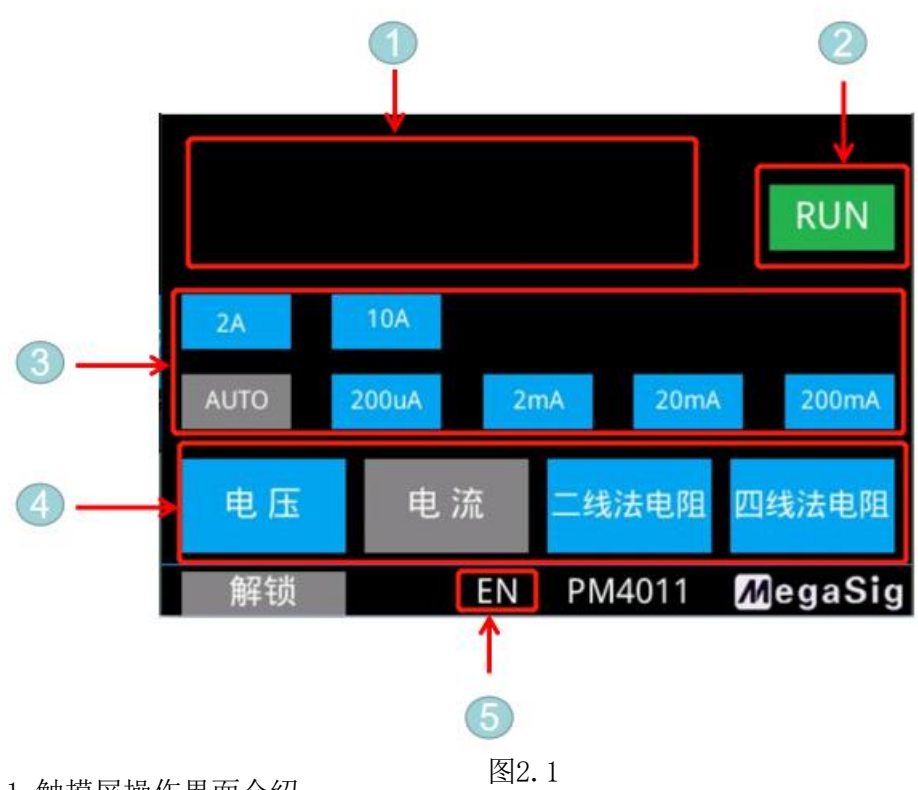

1.触摸屏操作界面介绍

①显示当前测量值

②单击可切换RUN(持续)或者Hold(保持)

③选择量程

④选择测量模式

<span id="page-3-1"></span>⑤单击切换中/英文操作界面

## 三、 PM 4011程控指令集

### 串口通信参数

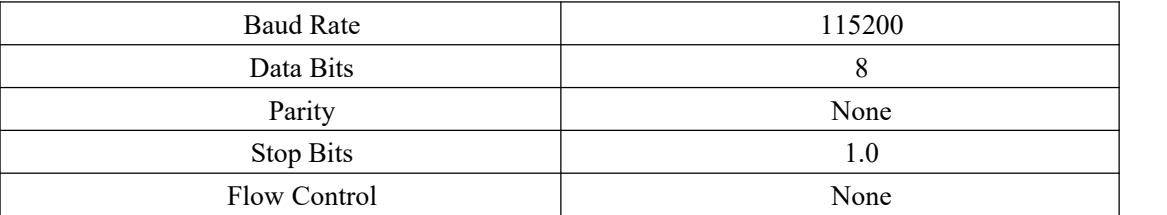

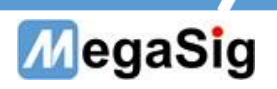

## 指令表

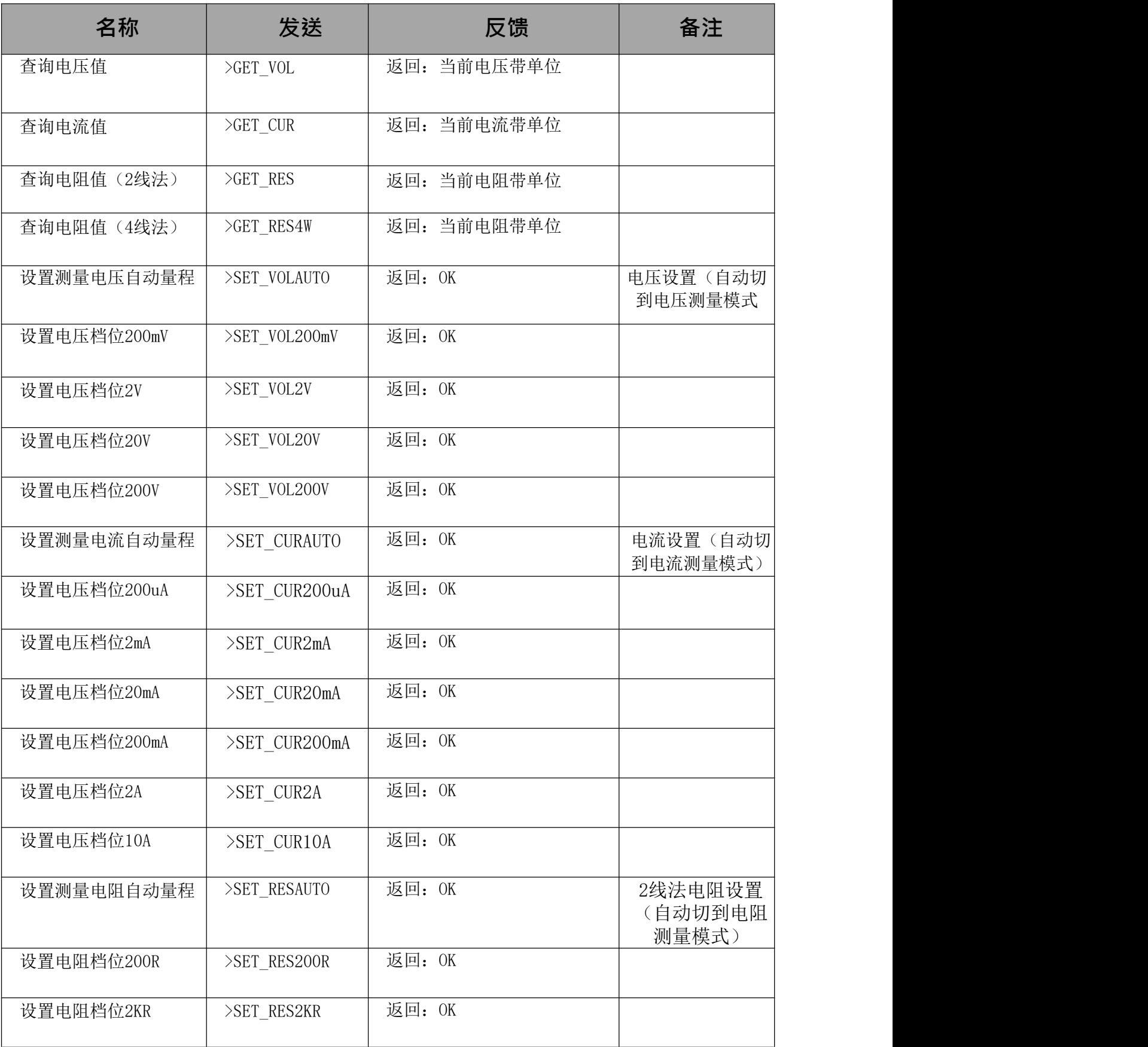

#### 第 5 页 共 6 页

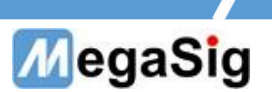

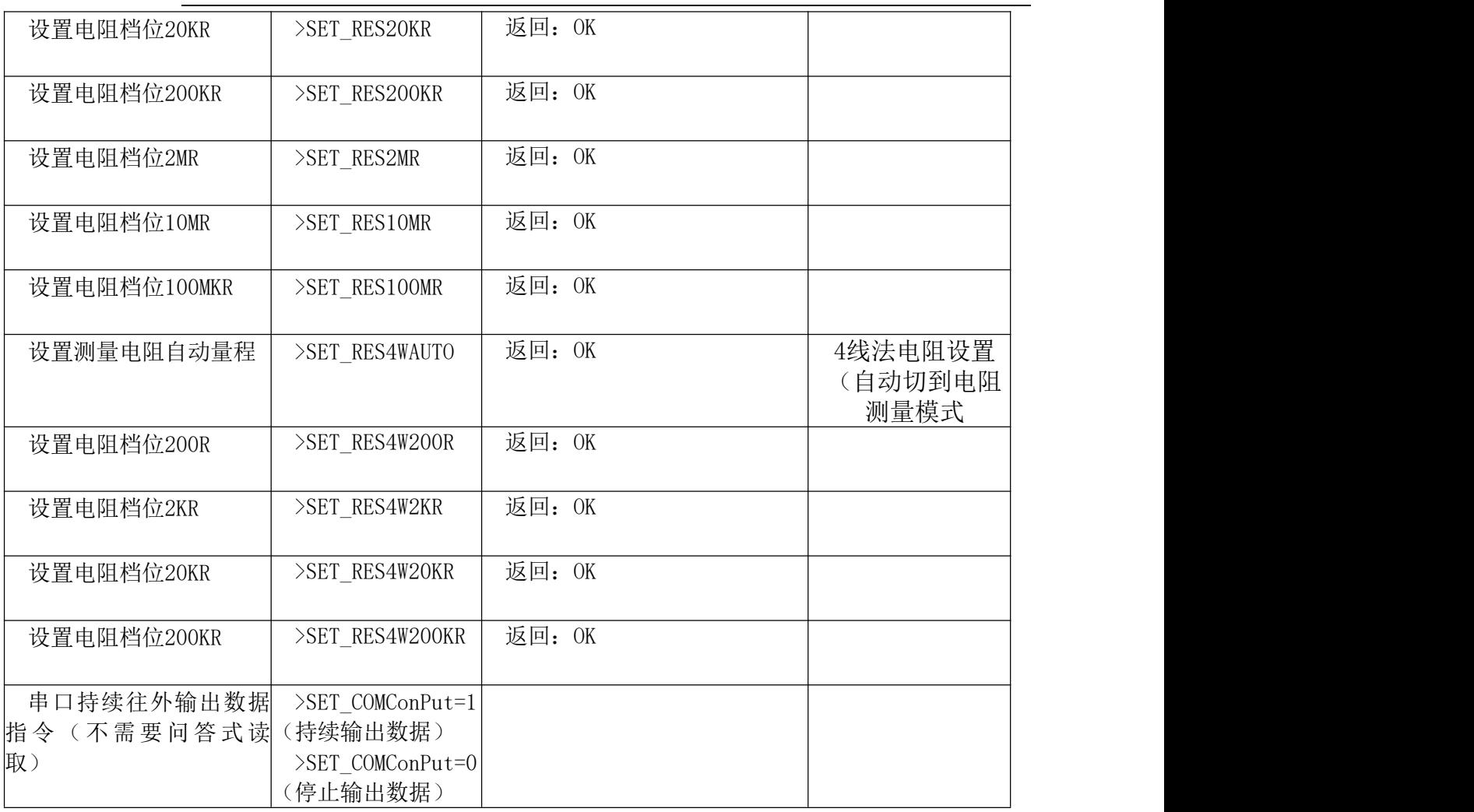